## **How to post an opportunity**

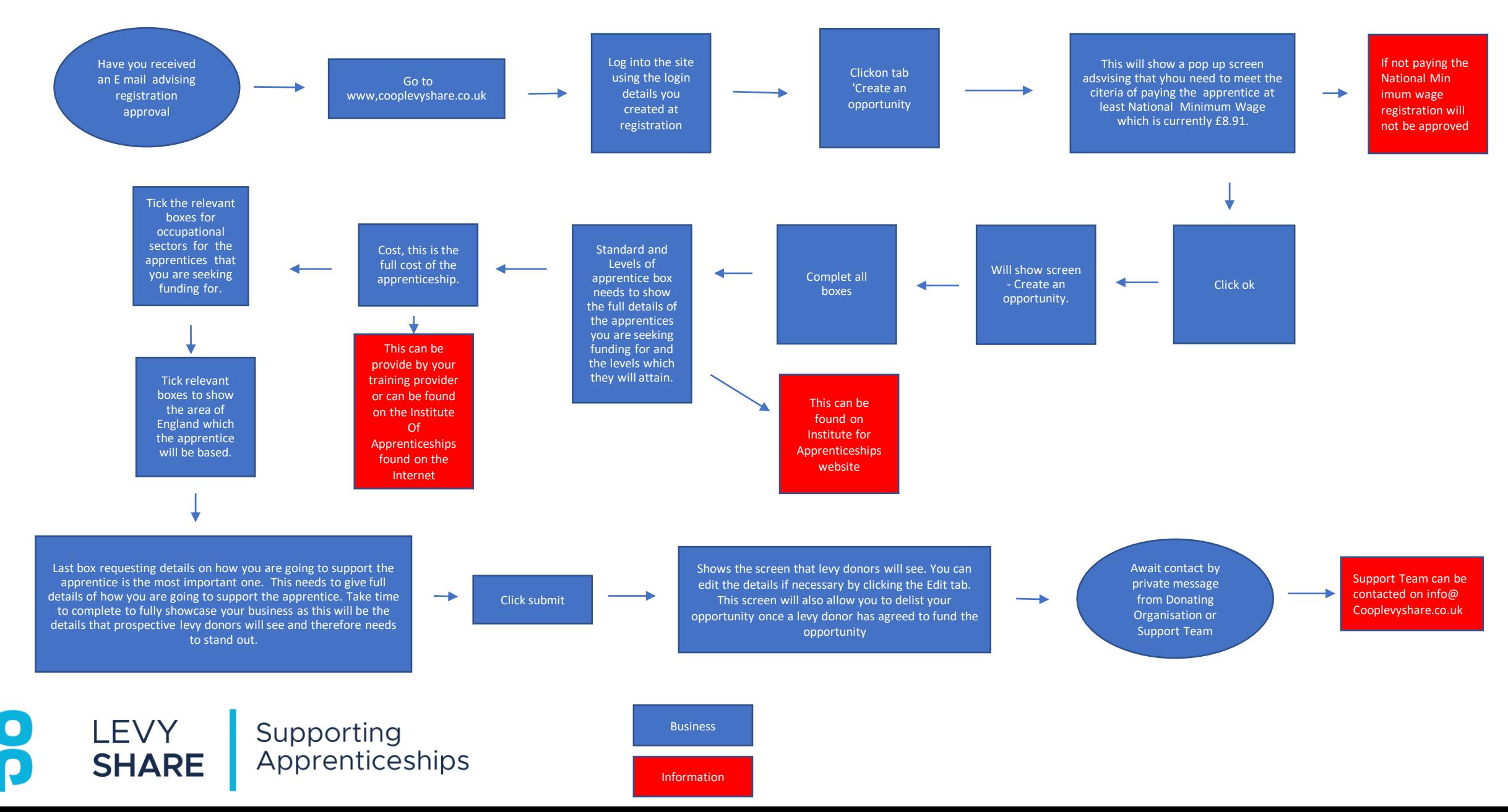